**8. Schematy i ich obiekty** 

### **Tabele (Tables)**

```
create table NAZWA_TABELI 
                      ( atrybut typ, [primary key], [unique], [not null], [check] 
                        atrybut typ [default wartość] 
                      .... .... ) 
                      pctfree ... 
                      maxtrans .... tablespace NAZWA_PRZESTRZENI_TABLICOWEJ 
                      storage 
                      ( initial ... 
                        next ...  pctincrease ... 
                       minextents ... 
                       maxextents ... 
                      ); 
znaczenie wskaźnika wysokiej wody – "high-water mark"
```
#### **Informacje o tabelach – patrz perspektywy:**

*DBA\_TABLES ALL\_TABLES USER\_TABLES* 

# **Indeksy (Indexes)**

<sup>s</sup>ą dodatkowymi zbiorami wskaźników do rekordów uporządkowanymi ze względu na wskazywane wartości z 1 tabelą można skojarzyć wiele indeksów

indeks można utworzyć zarówno do pustej, jak i do pełnej tabeli

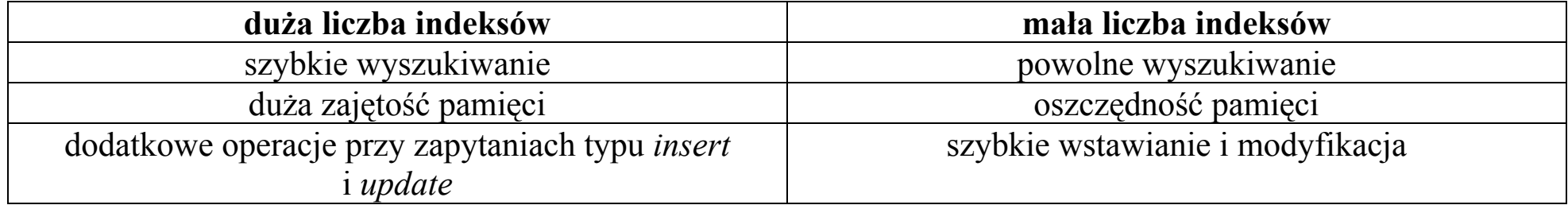

### **Indeksy o strukturze B-drzewa**

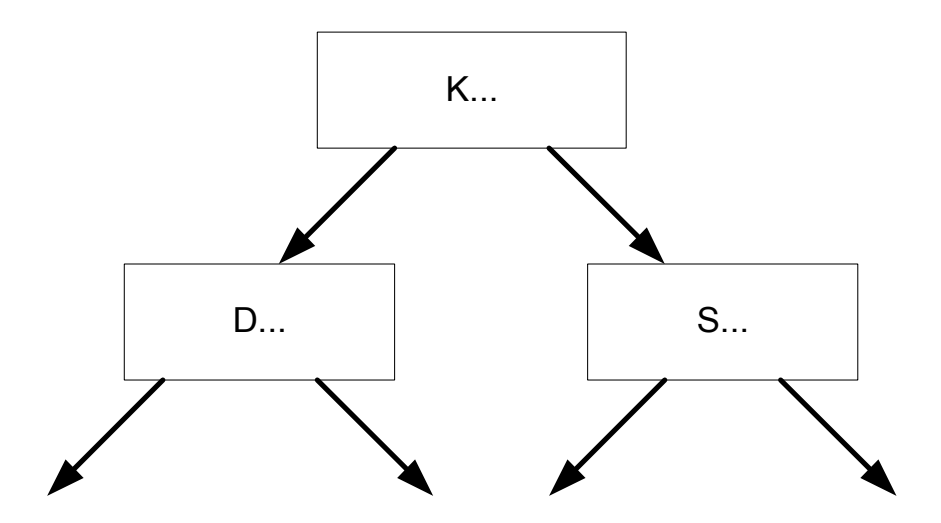

```
create index NAZWA_INDEKSU 
on NAZWA_TABELI 
(atrybut, atrybut, atrybut,...) 
pctfree ... 
...
```
*tablespace NAZWA\_PRZESTRZENI\_TABLICOWEJ storage (...);* 

### **Indeksy bitmapowe**

zastosowanie: gdy znamy listę dopuszczalnych wartości w kolumnie, np.

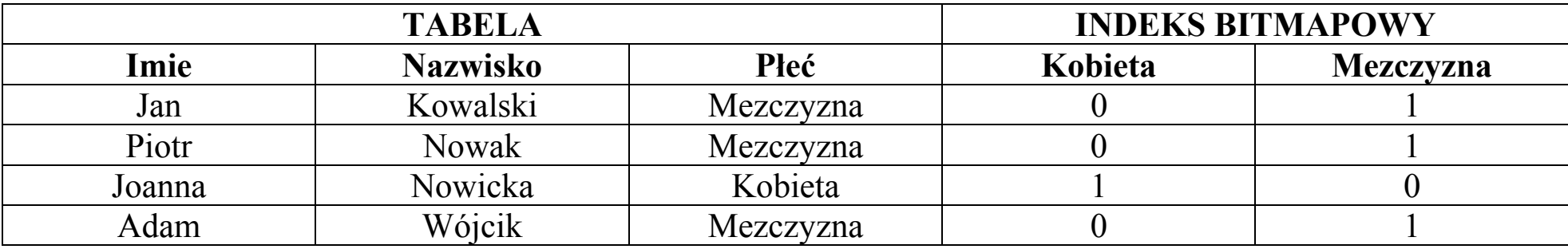

#### **Zalety indeksów bitmapowych:**

mniejsza zajętość pamięci

szybsze tworzenie nowego indeksu

krótszy czas odpowiedzi (szczególnie w przypadku zapytań z licznymi koniunkcjami)

**Informacje o indeksach – patrz perspektywy:** 

*DBA\_INDEXES ALL\_ INDEXES USER\_ INDEXES* 

# **Klastery (Clusters)**

alternatywa do tabel z indeksami, dane przechowywane w sposób uporządkowany

# **Widoki (Views)**

zawężają pole widzenia danych równoważna nazwa: perspektywy *create VIEW studenci\_ASI as select \* from studenci where spec='ASI';*  na widoku można wykonywać dowolne operacje (*select, insert, update*)

**Informacje o widokach – patrz tabele:** 

*DBA\_OBJECTS ALL\_OBJECTS USER\_OBJECTS* 

# **Procedury wbudowane i pakiety funkcji (stored procedures and packages)**

### **J ęzyk PL/SQL**

instrukcje warunkowe, p ętle, zmienne dynamiczne, tworzenie obiektów (kursorów), obsługa wyj ątków

#### **Kodowanie i kompilacja:**

*create procedure procedura([lista parametrow]) as [atrybut typ] [atrybut typ] ... [kod funkcji] /* 

#### **Uruchamianie:**

*SQL> execute nazwa\_schematu.nazwa\_procedury(parametry);* 

### **Grupowanie procedur w pakietach:**

*create or replace package NAZWA\_PAKIETU [lista funkcji (same deklaracje)];* 

```
/ create or replace package body NAZWA_PAKIETU 
[definicja funkcji 1 
/ definicja funkcji 2 
/ definicja funkcji 3 
/];
```
#### **Uruchamianie:**

*SQL> execute nazwa\_schematu.nazwa\_pakietu.nazwa\_procedury\_w\_pakiecie(parametry);* 

# **Trigery (Triggers)**

funkcje samo-wyzwalające się, "uruchamiane zdarzeniem", np. na tabeli przy wstawianiu

```
create trigger NAZWA_TRIGERA 
before insert on NAZWA_TABELI 
begin 
... end;
```